## ® O&O software O&O DiskStat /

### **Get a complete overview of Hard Disk usage, space wastage, and clean it up!**

**Regardless of whether at home or in a company network, ever-increasing amounts of data can severely slow down the time needed for accessing files and making backups. You'll be amazed at how much disk space you can win back simply by getting rid of the ballast. O&O DiskStat 4 allows you to analyze used space on your hard disk with the help of detailed tables. Once identified, you can get rid of the space-wasters on your disks, gaining space for new programs and data, and saving money you might have spent on a new disk.**

#### **Acts like a detective on the lookout for wasted space on the hard disk**

O&O DiskStat provides you with an overall view of just how your hard disk is being used. The product makes it simple for you to track down those files and folders that are taking up too much space on your hard disk, and causing your computer to slow down. This versatile tool offers a Windows-Explorer type interface and a whole range of options to combat wasted space, including deletion and duplicate search.

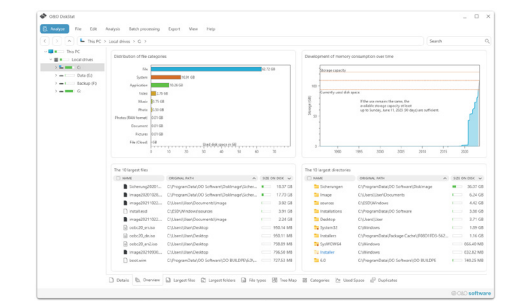

Overview

| cap piatur<br>F/R<br><b>Analyze</b> | Andrianonsky<br>Forest View<br>Anatolic                                                                        | <b>Halling</b>         |                        |                                                                                                    |                                     |               | $\Box$ X<br>$\sim$ |
|-------------------------------------|----------------------------------------------------------------------------------------------------|------------------------|------------------------|----------------------------------------------------------------------------------------------------|-------------------------------------|---------------|--------------------|
| (1)<br>$\sim$                       | To Dis PC > Local drives > C >                                                                                 |                        |                        |                                                                                                    |                                     | <b>Search</b> |                    |
| $-$ <b>He</b> $-$ Da $R$            | <b>CLAANE</b>                                                                                                  | <b>WAY</b>             | BEECHECK V. CRONALINES | $m =$                                                                                                    | MODIFIED                            | <b>FUENE</b>  |                    |
| $-$ <b>H.R.</b> Local drugs         | B Schenzg/0001035.ong                                                                                          |                        |                        | ● U.17G5 ● U.17G5 CiPegranOat4(00 SelfwandDalinsgriScher                                                                         | 10050309 1411, OSO District.        |               |                    |
| $>$ 5 $-$ 0                         | B Insoch0291305.cmg                                                                                            |                        |                        | ● 17.76 QB ● 17.70 CB Collegear/DMV/DD Schwart/DattmageSicher                                                                    | 10050308447A 080 Distring           |               |                    |
| $2 = 1$ . Only (1)                  | <b>B</b> image20intDi2.com                                                                                     | 152 GB (111)<br>$\sim$ |                        | 3.52-GB CIANNYANAMONGUMMATANAAA                                                                                                  | 10020311115 080 Detres.             |               |                    |
| $2 = 1$ Extends                     | D installand                                                                                                   | 151 GB (C)<br>$\equiv$ |                        | 3.91 CB Cuttith Mediatrica port                                                                                                  | 10/27/2020 6:20-A. 010-534          |               |                    |
| <b>Southern Co.</b>                 | <b>B</b> manufacturing away                                                                                    |                        |                        | ELLI 22405 C.D. 23405 COMMISSION/MOVING                                                                                          | 100220011168 - GNO District -       |               |                    |
|                                     | <sup>2</sup> could mind                                                                                        |                        |                        | GENERAL ME GENERAL Colleged Expedimental                                                                                         | 3/27/2023 11:40:2. Our Image Flie   |               |                    |
|                                     | Il conciti deixo                                                                                               |                        |                        | 1 95011 MB 26511 MB ColombianDesitze                                                                                             | J/04/2023 9:1244. Disc Image File   |               |                    |
|                                     | Il conchi anzioni                                                                                              |                        |                        | THEREME - THEREME CUSHIFFEHINDAMA                                                                                                | 3/03/0023 12/00 K. Disc brass Flo . |               |                    |
|                                     | <b>B</b> Inancial Gilbert                                                                                      |                        |                        | THER ME  THERME CUSAVES/MADAGED                                                                                                  | MISSIES 12:00 - CAO DIGINAL         |               |                    |
|                                     | 17 hoots in                                                                                                    |                        |                        | 72751 MB 27751 MB C/ProgramDet//DD Schwart/2D BJEDREAD 2/12021 20222 P. WINTOW                                                   |                                     |               |                    |
|                                     | Twinn-backup-19542.wim                                                                                         |                        |                        | 72725 MB 727.26 MB C:/hogranOstat/DO Software/DO BULDRY-60                                                                       | August 2-Mobile - Milled Eller      |               |                    |
|                                     | [7] boottains                                                                                                  |                        |                        | THIS MI THIS MI CURRENT/O School/O R.R.OPER.                                                                                     | NOONY TONELR, MINERAL               |               |                    |
|                                     | <b>W</b> usham Global and                                                                                      |                        |                        | 422 M 3247 M C/hoperDat/20 Scheen/20 Sounds                                                                                      | 2/0/2022 10:22:35. Auchuston        |               |                    |
|                                     | <b>N</b> Cancasidentally of Lond                                                                               |                        |                        | 432 YEAR 100 TEMP CONVENIONATION CANONIALISM, RD.                                                                                | ATACCIA E-D-M. Worksay Initial      |               |                    |
|                                     | <b>PE Machinesi</b>                                                                                            |                        |                        | COLLEGE AND COLLEGE CONSIDERATION                                                                                                | ANSORAS GATIS  Mindows Inmall       |               |                    |
|                                     | R cooffices                                                                                                    |                        |                        |                                                                                                    | 3/13/2023 EO636. Sydam file         |               |                    |
|                                     | Theire bedge 2202 usin                                                                                         |                        |                        | 50234 MB 20235 MB Ciffreston/200 Schward/0127050                                                                                 | 11/1002212350 __ word Fiv-          |               |                    |
|                                     | <b>Distribute</b>                                                                                              |                        |                        | THE REAL PROPERTY CONTINUES CONTINUES.                                                                                           | 10070005291 VISTOR                  |               |                    |
|                                     |                                                                                                    |                        |                        | ■ 751d65to4583d3bc8517U46793Lc.   1/339148   20400A6 CUhegranOat/Induge Cohe(03601703 5G), 2/04/02115936L, Colorel File          |                                     |               |                    |
|                                     |                                                                                                    |                        |                        | E ST22744GlobalketholderBSPLTcab - 313.62 MS - 313.63 MS C/ProgramOntal/ackade Cachen/R0001903-S62, 2/04/002141922, Cabinet File |                                     |               |                    |
|                                     | D Data in Outcome: [2] Importion [2] Legachtons [2] Fitchcos [3] Traching [3] Concorne [3] Data Data Concorner |                        |                        |                                                                                                    |                                     |               |                    |

Find Largest Files

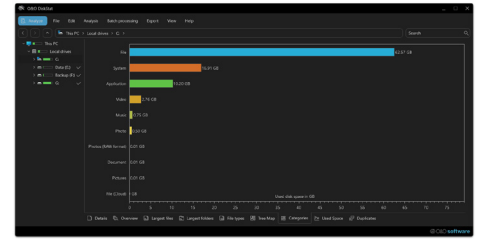

Categories / Dark Mode

#### **With detailed Tables and Categories**  O&O DiskStat allows you to analyze used space on your hard disk with the

help of tables and several categories. After reading the hard disk, the user gets an overview of the entire disk. Used space on every partition is displayed in user-friendly tables. In addition, the largest files on the disk are also displayed for quick and easy access.In the new version, you can determine all file categories over the entire computer or just network drives or have the drive usage extrapolated.

#### **Entire program and Interface revamped**

For Version 4 we have effectively reproduced O&O DiskStat. The engine has been revamped and vastly improved, as has the interface which is now much more intuitive and modern. Speed of search and ability to filter and take action with space-wasting data is now quicker and easier than ever before.

# **@O&O** software O&O DiskStat 1

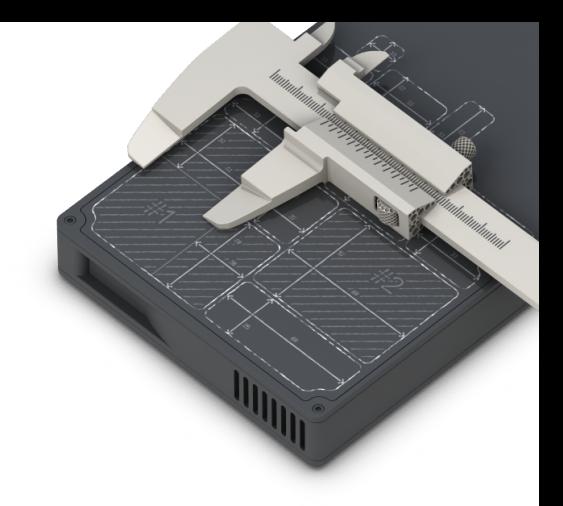

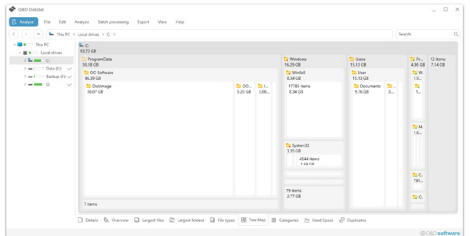

Tree Map

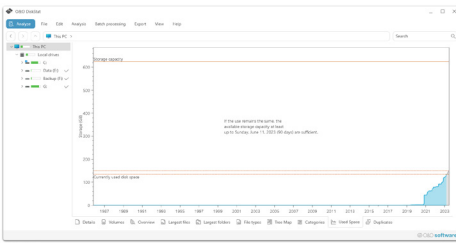

### **Highlights**

- Analysis of directories, drives, drive groups or the entire computer
- $S$ ave the analysis results
- Display of the largest files
- $\blacktriangleright$  Display of the largest directories
- Display of file types based on file extensions
- ► View space usage based on file categories
- $\blacktriangleright$  Predict if and when the storage space will be used up with currently constant development
- Copy, move and delete selected files and directories
- $\Gamma$  Create new directories with the ability to switch to them instantly
- Renaming files and directories
- Includes Microsoft OneDrive files
- $\blacktriangleright$  Finding Duplicates Define minimum size
- $\Box$  Duplicates Exclude directories

#### **System Requirements**

- Windows 8.1, 10 or 11 (all Editions)
- Microsoft .NET Framework 4.8 or higher
- $\blacktriangleright$  Portable, therefore no installation necessary
- 10 MB Disk Space1 GB RAM (recommended 2 GB)
- Speicherplatzverbrauch and Speicherplatzverbrauch Speicherplatzverbrauch Speicherplatzverbrauch Speicherplatzv<br>
Speicherplatzverbrauch Speicherplatzverbrauch Speicherplatzverbrauch Speicherplatzverbrauch Speicherplatzverb

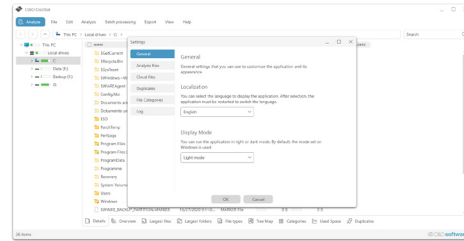

Einstellungen Allgemein